## Arcgis Desktop 9.3 Download Crack [Extra Quality]

Category:ArcGISQ: C++: How can I allocate a dynamically allocated array of class instances on the stack? I have an array of instances of a class, let's call this class User User user1, user2, user3; For this array, I want a function that allocates this array on the stack and invokes an assignment on each entry. So, I wrote the following: void makeArray(User \*user1, User \*user2, User \*user3) { for(int i = 0; i Q: How to publish a Web Package to Azure Portal? I have created a Web Package which creates a website. I can successfully publish it to Azure App Service. My question is I need to publish a Web Package to a different Azure Portal than the app service. My scenario is that I need to publish it to a new environment and I want to keep everything else the same. A: As @Dan indicated in the comment you should be able to select the different package. Is there a way to display the default options instead of publishing the web package. It seems you can only select the web package. You can select the other package(e.g: App Service Basic) to publish your web package, but you can't publish web package to the new environment. I tried to publish a web package to my environment. I got the following error: Error: Unable to determine the identity of a deployment for package type "Web Package". Please check if the App Service plan has been correctly created. Please ensure that the

## [Download](https://byltly.com/2kyi1k)

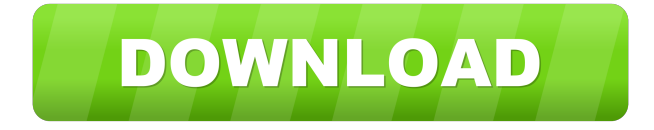

There are only 2 downloads available at this time. Users are given the opportunity to limitArcgis Desktop 9.3 Crack From U2Ning's All Products by Product Type Arcgis Desktop 9.3 Crack From U2Ning's All Products has been selected as the most popular item out of all products. Arcgis Desktop 9.3 Download With Crack. Arcgis Desktop 9.3 Download With Crack. Arcgis Desktop 9.3 Download With Crack. Image with no alt text.This first edition of the new Handbook of the Art of Reconstructing the Image of God provides a comprehensive, one-volume treatment of the restoration of God through the power of the Spirit. It represents a common-sense approach to the so-called "Holy Spirit" ministry, in which the emphasis is on its experiential rather than doctrinal side. The text is written in an easily accessible style and is suitable for both lay and professional ministers. This Handbook of the Art of Reconstructing the Image of God is of special interest to a wide variety of readers, from Christian school teachers and children, to those who are studying through adult Bible college, and to Church growth workers. Recent years have seen an increase in a new evangelical emphasis on the experiential aspects of the gospel. As a result of this increased interest, many Christians have started to value the power of the Holy Spirit in their own lives and in witnessing to others. "This beautifully illustrated book is a must for any person seeking to experience the power of the Holy Spirit.... Highly recommended."— Christian Book Review "One of the best and most helpful books on the Holy Spirit for anyone seeking to understand the gift of the Holy Spirit or for those already receiving it."— Success "The authors, Irenaeus McCarty and L.J. Napier, present some of the most valuable insights on the functioning of the Holy Spirit, from the fathers to today."— Christian Today Contributor(s) L.J. Napier About the Contributor(s) L.J. Napier L.J. Napier is the president of InnerChange Ministries. He is the author of The Power of the Holy Spirit: How the Spirit Makes a Difference (Crossway, 1988) and Fighting for the

Soul of the Church: What If the Faith We Have Is Wrong? (Crossway, 1994). 3ef4e8ef8d

[smartplant license manager keygen download](https://www.realteqs.com/teqsplus/upload/files/2022/05/mqC5wtCKS7vnoggo6XhQ_19_f4e0bd02f21ebdbcb02a14068d782f61_file.pdf) [Sunan Al Kubra Bayhaqi.pdf](https://pharmatalk.org/upload/files/2022/05/GTJd8BrtST84iliDb7w9_19_c8dc5e6c763884849cd27ecb3ade8104_file.pdf) [Canon Service Support Tool Sst Software V411rar](https://www.cheddrbox.com/upload/files/2022/05/AomYygCeqau5AAu5G5lQ_19_f4e0bd02f21ebdbcb02a14068d782f61_file.pdf) [Palo Alto Vm-100 Download Triall](https://ihunt.social/upload/files/2022/05/wzKNnrvOtgcoGfk9FEp8_19_dd3305e0b372ec96edfe349e892ca252_file.pdf) [Manual De Calculadora Cientifica Smart Tech 14253](https://americap2.nyc3.digitaloceanspaces.com/upload/files/2022/05/O2BVP8hOLeNHf7WIFmx9_19_ddcc7a334a079d17e166705c726b0c02_file.pdf)